ПИФРОВАЯ ОБРАБОТКА И СЖАТИЕ ЛАННЫХ

## **YEK 535.317.1.**

## А.И.Волзинский. В.А.Сойбер

## ОБ АВТОМАТИЗАЦИИ ОБРА БОТКИ ДАННЫХ ГОЛОГРАФИЧЕСКОГО ЭКСПЕРИМЕНТА

Голографический метод регистрации волновых полей позволяет записать и хранить полную информацию об объекте [1]. Это дает возможность производить апостериорную обработку данных эксперимента. Методы физической голографии представляют значительные удобства при апостериорном изучении быстропротекающих процессов и динамических объектов [2]. Одной из наиболее интересных и сложных задач является голографическая регистрация и исследование пространственных ансамблей частиц, в частности, аэрозольных частиц (см. оис.1) [37.

Запись голограммы аэрозольных частиц. Пучок импульсного лазера  $\Lambda$  с длиной волны  $\Lambda$  = 6943 Å просвечивает поток 0 с частицами, изображение которых 0' с помощью объектива Об переносится а масштабе I: I на расстояние 40 мм от голограммы  $\sqrt{7}$ . Экран Э, устанавливаемый в заднем фокусе Об, вырезает нерассеянный пучок. Одорный пучок наклонен под углом  $\varTheta$ .

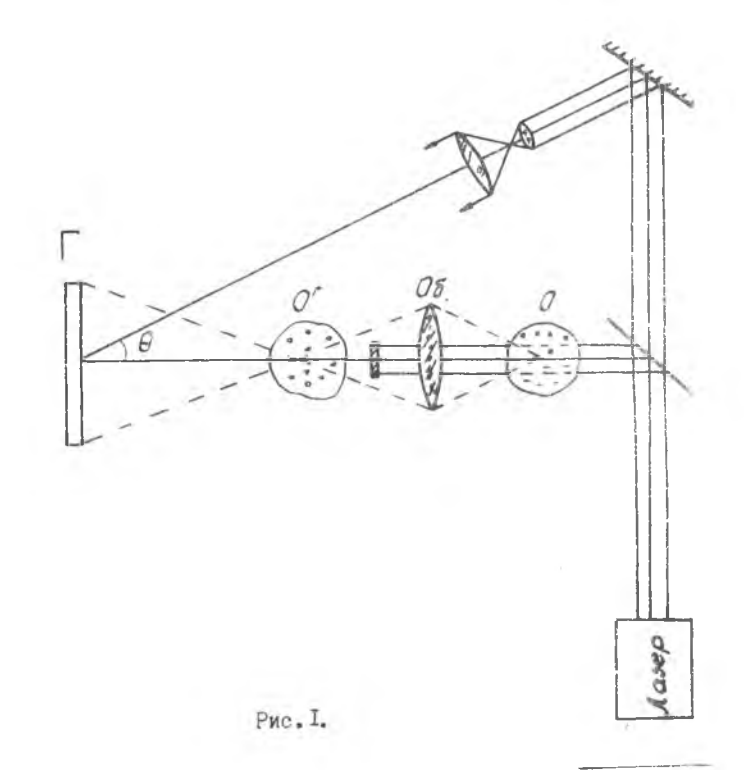

Апостериорное изучение описанных динамических объектов производится в настоящее время путем исследования их действительных изображений, восстановленных с голограмм, путем визуального наблюдения в микроскоп, обладающий малой глубиной резкости [ 2 ] . Пример наблюдаемого сечения приведен на рис. 2. Такой метод исследования обладает следующими недостатками:

1. Отсутствие какой-либо автоматизации обработки данных голографического эксперимента.

2. Наличие таких погрешностей, как **турбулентность потока, шумы** фотоэмульсии, нелинейность записи и др. Одним **из наиболее сущест-** венных факторов является шум, создаваемый частицами объемного ансамбля, нахопящимися вне плоскости фокусировки микроскопа.

Известные методы физической компенсации описанных погрешноетей [2] довольно сложны и вепут к значительной потере информации. Такие потери связаны с принципиальных противоречием между голографическим методом регистрации объекта и не голографическим метолом его изучения с помощью наблюдения лишь отдельных сечений cosekra.

Перечисленные недостатки могут быть устранены при использования оптико-цифровой обработки информации [4]. Широкие возможиссти автоматизации обработки данных описанного голографического экслеримента представляет использование вычислительной техники **И Методов цифровой голографии [5].** 

Используемая в настоящее время [2] схема Лейта и Упатниекса

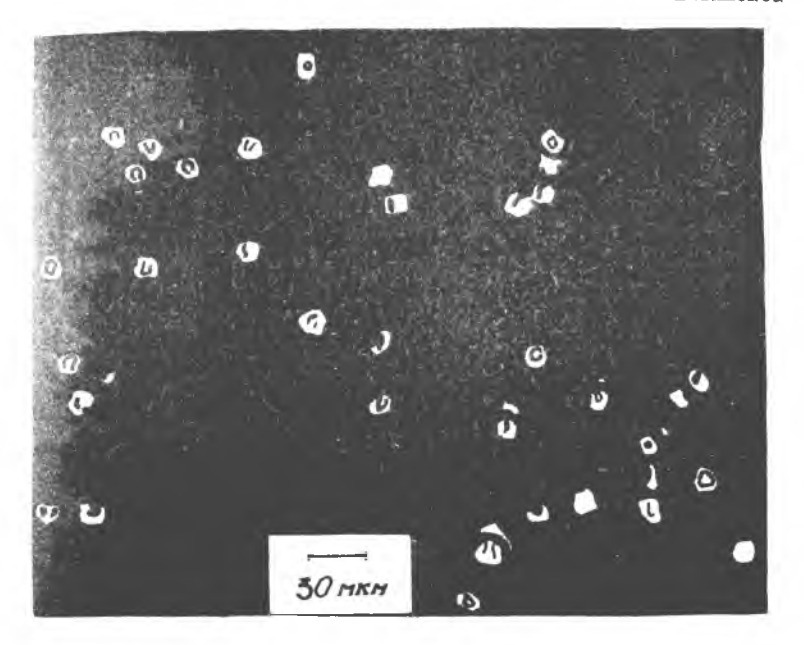

Pxo.2.

(см. рис. I) позволяет подучить физические голограммы при использовании опорного пучка, составляющего значительный угол с объектным пучком. Это приводит к большой плотности записи информации на голограммы ( $\sim$  10<sup>3</sup> пин. ). В стандартной голограмме размером  $\sim$  10 см х 10 см содержится таким образом  $\sim$  10 бит информации. Такие объёмы информации не могут быть в настоящее время введены в ЭВМ, поскольку имеющиеся устройства ввода позволяют работать лишь с  $\sim 10^6$  отсчетами. Более того, быстродействие лучших вычислительных систем ( $\sim 10^{7}$  onep ) не позволит выполнить даже CeK простейшие операции над столь большими массивами. Так, для простейшего умножения всех элементов массива размера  $\sim 10^{10}$  потребуется  $10^{10}$  /  $10^{7}$  = 1000 сек  $\approx$  17 мин машинного времени. Осуществление же таких сложных алгоритмов, как преобразование Фурье паже с использованием быстрых алгоритмов (БПФ) потребует неизмеримо большего времени работы лучших вычислительных систем.

Возникает запача сжатия информации. Для ее решения в данном случае следует иметь в виду, что наличие больших объёмов информации на голограмме связано не с полезной информацией об объекте, а передачей несущей пространственной частоты, соответствующей введению опорного пучка при регистрации физической голограммы. Так изучаемые аэрозоли [2] соцержат не более  $10^6$  частип. что вначительно меньше информационной емкости голограммы. Для ликвидации ивбиточности по ввопа в ЭВМ преплагается провести оптическими метолами перекопировку информации на голограмме пля ликвидации дространственной несущей.

Пусть объект 0 (см. рис. I) создает волновое поле  $\mathcal{U}(\mathcal{X})$ в плоскости  $\overline{\mathcal{X}} = (\mathcal{X}, \mathcal{Y})$  голограммы / Плоский опорный пучок соз-<br>пеет поле  $A e^{i\overline{\omega} \cdot \overline{\mathcal{X}}}$ , где  $\overline{\omega}$  характеризует наклон пучка. Голограмма регистрирует интенсивность [6]

$$
I(\bar{x}) = \mu(\sqrt{x}) + Ae^{i\bar{\omega}\sigma\bar{x}} = (\mu\mu^2 + A^2) + \mu A e^{-i\bar{\omega}\sigma\bar{x}} + \mu^* e^{i\bar{\omega}\sigma\bar{x}}.
$$

интерференционной картины объектного и опорного пучков. Второе слагаемое в (I) несет информацию об объекте в виде модуляции несущей пространственной частоты  $e^{-i\omega x}$ . Лля ввола в ЭВМ требуется комплексная функция  $\mathcal{U}(\mathcal{X})$ . Апостериорное выпеление  $\mathcal{U}(\mathcal{X})$  из интерференционной картины (I) может быть произвелено в обычной схеме оптической фильтрации [7] (см. рис. 3).

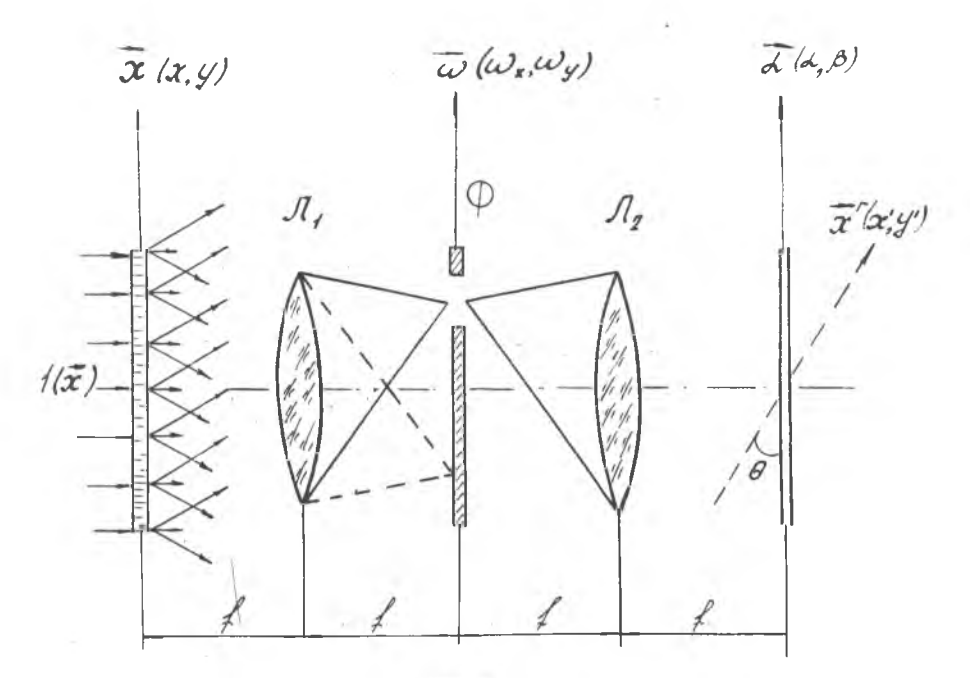

Рис. 3.

В плоскости  $\overline{\mathcal{X}}$  установлена голограмма. В плоскости Фурье со установлен фильтр Ф, представляющий непрозрачную маску с отверстием, вырезающим первый пифракционный поряцок.  $\mathcal{L}$  - фокусное расстояние лина  $\mathbb{I}_T$  и  $\mathbb{I}_2$ , осуществляющих преобразование Фурье. В плоскости  $\overline{x^*}$ , составляющей угол  $\Theta$  (равный наклону опорного пучка на рис. I) с плоскостью 2 , формируется поле  $U(\overline{x}^{\bullet}).$ 

Поле  $U(\bar{x})$ =/ $U(\bar{x})$ ( $e^{i\psi(\bar{x})}$ является, вообще говоря, комплексным. Однако существующие устройства ввода изобракений позволяют работать лишь с вещественными неотрицательными функциями, в частности, зарегистрировать /  $\mathcal{U}\left\langle \mathcal{X}\right\rangle$ . Таким образом, наиболее существенной проблемой является регистрация фазовой ком-

45

**ПОНЕНТЫ**  $e^{i\psi(x)}$ волнового фронта. Непосредственная запись на фотопленку такого поля невозможна, т.к.  $/e^{2\psi(\tilde{x})}/\equiv f$ .

Предлагается использовать для этой цели известные методы визуализации фазового контраста [6], и, в частности, метод преобразования Гильберта [8]. Гильберт - образ функции  $\ell$   $(\mathcal{X})$  (для простоты рассматриваем одномерный случай) определяется формулой

$$
\chi(x) = \frac{1}{\pi} \int_{-\infty}^{\infty} \frac{t(x')}{x'-x} dx' = \frac{1}{\pi} \left( +t(x) * D\frac{t}{x'} \right),
$$
 (2)

где интегрирование ведется в смысле главного значения, а  $\varnothing$ известная обобщенная функция,  $*$  - символ свертки. Поскольку Фурье образ  $G(\omega)$  функции  $\varphi_{\overline{x}}$  имеет вид

$$
G(\omega) = i
$$
sgn  $\omega = i$  [-1,  $\omega > 0$ 

то преобразование Гильберта легко осуществляется в когерентнооптической оистеме типа изображенной на рис. 5, где маска  $\varnothing$  заменена на пространственный фильтр, состоящий из фазовых пластинок в полволны, расположенных во П и IV квадрантах плоскости со Известны и прутие оптические метопы [9] реализации преобразования Гидьберта.

Известно [8], что гильберт-образ функции  $t/x = e^{i\psi}(x)$ соцержит информацию о фазе  $\ell'/\mathcal{X}$ . Например, при  $\ell'/\mathcal{X}$  =  $\alpha$  соб/() x) гильберт образ  $\chi/\chi/\approx -c$  а  $\frac{1}{2}$   $\frac{1}{2}$   $\frac{1}{2}$   $\frac{1}{2}$   $\chi$  . Таким образом, регистрируя интенсивность гильберт-образа фазовой компоненты  $e^{i \psi(x)}$ функции U(x)=/U(x)/e<sup>cura</sup> мы получим непосредственную информацию о  $\psi/\mathcal{X}$ ). Соответствующий транспарант, вместе с полученным ранее транспарантом, отображающим  $/(/(x))$ представляет собой перекопированную формы представления голографической информации. освобожденную от избыточности и пригодную для ввода в ЭВМ.

Вводя в ЭВМ полученную амплитуцную фазовую информацию об объекте, мы подучаем возможность восстановить объект или его сечения цифровыми методами [5]. используя алгоритм БПФ. При этом появляется возможность корренции погрешностей голографической схемы. уменьшить случайные шумы, вызванные турбулентностью голографируемого потока, а также провести автоматический анализ изображения (10) и получить скорректированное изображение.

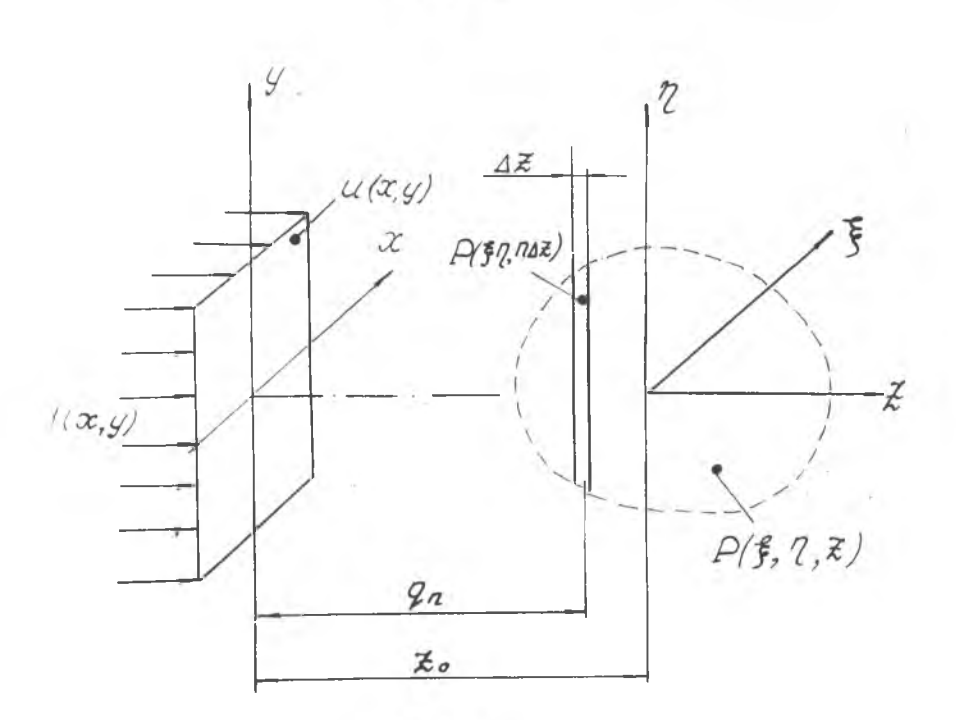

 $PMC - 4$ 

Лля реализации цифрового восстановления объекта по сечениям составим модель распространения когерентного изучения при восотановлении. Пусть объект описывается функцией  $O(F, 2, 2)$ . Поскольку в ЭВМ отображается комплексный волновой фронт  $\mathcal{U}(x, y)$ . то физическим аналогом цифровой схемы восстановления будет рассмотрение дифракции на амплитудно-фазовом транспаранте  $\mathcal{U}(\mathcal{X}, \mathcal{Y})$  $(\text{cm.~DEC. } 4)$ .

В результате цифракции получаем цействительное изображение. описываемое функцией  $D(\mathfrak{F}, 2, \mathfrak{X})$ , аппроксимируемое набором попе-<br>речных сечений  $D(\mathfrak{F}, 2, 24\mathfrak{X})$ ,  $-2 = 1, 2, \ldots [5]$ . Найтем комплексную амплитуцу светового поля в /2 - м сечении, соответствующую излучению лишь тех точек, которые находятся в этом сечении. Таким образом, мы автоматически ликвидируем помехи от других

евчений, имеющие место при оптическом восстановлении. Известно (6) , что распространение света в пространстве описывается препоривованием Френеля. Таким образом

 $H(f, 2.747) = \frac{1}{100}$   $UU(d, \beta)exp[i\frac{\pi}{100}[(f-d)^2+(p-\beta)^2]dx ds$  (3)

гле  $\lambda$  - длина волны,  $2\lambda = \tilde{\chi}_{\sigma} + 2\Delta \tilde{\chi}$ . Вводя величину  $\omega_{\sigma}^2 = \pi / 2\sigma_{\tau}$  и двумерную функцию Френеля

 $Q_{\alpha}(x,y)=2\omega_{\alpha}^{2}exp[i\omega_{\alpha}^{2}(x^{2}+y^{2})]$ 

ПОЛУЧИМ

 $D(\frac{2}{3}, 2, 24) = \frac{2\omega_2^2}{2\pi i}$   $JJU$  (d,  $\beta$ )exp[ile  $J^2(\frac{2}{3}-d)^2 + (2-\beta)^2J/dd/d\beta =$ = 1 = 1 = 2 = (F, 2) IS [U(d, B) . gn (d, B)] exp(iw) (#x+2B) ddds. (4)

Таким образом  $\mathcal{N}(\xi, Z, Z \Delta \xi)$  - есть с точностью по фазового<br>множителя, преобразование Фурье функции  $\mathcal{U} \mathcal{G}_2$ , и слеповательно, пля восстановления объекта цифровыми методами может быть применен алгоритм БПФ, что целает реальной цифровую реализацию интегральных преобразований, описывающих процесс распространения света.

Последним этапом является анализ восстановленного изображения [10] с выделением нужных признаков и вывод скорректированного изображения сечения ( освобожденного, в частности, от помех соседних сечений) в виде фотографии. которая может пополнительно исследовать-CH.

Таким образом сочетание методов физической и цифровой голографии позволяет автоматизировать обработку данных голографического эксперимента.

J И Т Е Р А Т У Р А

I. Дениски Ю.Н. Об отображении оптических свойств объекта в волновом поле рассеянного им излучения. - ДАН СССР, 1962, т. 144.c.1275.

2. Стаселько Д.И. Особенности голографической регистрации быстропротекающих процессов при использовании импульсного лазера на ру-ОИНе. - В КН. : Оптическая голография. Л."Наука", 1975. с. 4-70.

3. Thompson B.J. Ward J.H. Linky W.R. Applications of<br>"Islogram Techniques for Partiche Six and Expir-appl. opt., 16, March 1967, p.p. 519-526

4. Sarochuk A.A. Optical and Digital Information<br>Processing-Optical Engineering, RB, N=3, Nay Time 1974 p.p.172-179.

5. Huang Tes Digital Halography,- Prac IEEE., 1971,<br>V.59, Nº9, <sub>P.</sub>p. 1335-1346

6. Сороко Л.М. Основы голографии и когерентной оптики. М. "Havka". 197I.

7. Vander Lugt A. Signal Detection by Complex Spatial Filtering - IEEE Trans. Inform Theary, V.IT-10,  $0.0.139 - 149$  (1964)

8. Сороко Л.М. Преобразование Гильберта и его применение в онтике. В кн. : Материалы пятой всесоюзной вколы по голографии. J., 1973.c.40.

a. Beloaux V., Lorocathal S. White Light Hilbert<br>Transform – appl. opt., V.10, Nº3, Morch 1971

ПО. Автоматический анализ сложных изображений. Под рец. Э.М.Бравермана. М., "Мир", 1969.

## **YIK 621.991**

B.A.Condep, A.E.TaxrapoB, A.T.XpamoB

ИССЛЕДОВАНИЕ АЛГОРИТМОВ ПИФРОВОЙ ФИЛЬТРАНИИ ПОЛЕЙ

Метопы цифровой фильтрации случайных полей качественно отлиаются от соответствующих методов фильтрации одномерных процессов. озникающие при обработке полей сложности обусловлены необхонимостью ранения и обработки больних массивов информации на ЦВМ. Существуют ва подхода к фильтрации нолей: спектральный и рекуррентный [I]. ри реализации спектральных алгоритмов появляются трупности. свяанные с ограниченным объёмом оперативной памяти и недостаточным истродействием ЦВМ. Основным недостатком спектральных методов яв-

 $7 - 8254$